# **SPECYFIKACJA TECHNICZNA I INSTRUKCJA OBSŁUGI MIEJSCA WARTE POZNANIA**

# Autor innowacji: TORO Michał Rzepka Nazwa Innowacji: Miejsca warte Poznania

Inkubator: Samorząd Województwa Wielkopolskiego – Regionalny Ośrodek Polityki Społecznej w Poznaniu – Lider, partnerzy: Miasto Poznań, Poznańskie Centrum Superkomputerowo-Sieciowe.

**Innowacja społeczna powstała w ramach realizacji projektu "Przepis na wielkopolską innowację społeczną -usługi opiekuńcze dla osób zależnych" współfinansowanego ze środków Europejskiego Funduszu Społecznego - Program Operacyjny Wiedza Edukacja Rozwój 2014-2020.**

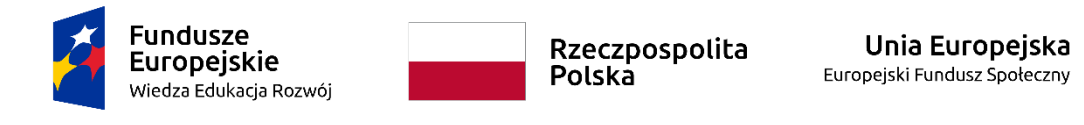

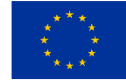

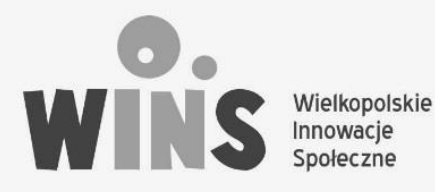

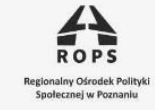

 $POZnan^*$ 

**DCS** 

#### "Miejsca warte poznania"

#### Instrukcja i warunki techniczne

#### Specyfikacja techniczna

*Wymagania sprzętowe*

Aplikacja WWW "Miejsca warte poznania" działa poprzez przeglądarki internetowe i oparta jest o technologie strony WWW.

Najwygodniejszą formą korzystania dla użytkowników końcowych jest korzystanie z wersji zamieszczonej w sieci. Wystarczy wówczas na dowolnym urządzeniu (komputerze stacjonarnym, laptopie, tablecie, smartfonie) z dostępem do Internetu uruchomić przeglądarkę internetową (np. Chrome, Edge, Firefox, Opera, Safari i inne) i po wpisaniu adresu WWW cały zasób aplikacji jest dostępny i gotowy do działania.

W przypadku, jeśli aplikacja WWW ma być instalowana lokalnie w wewnętrznej sieci, nie połączonej z Internetem, wówczas niezbędne jest przydzielenie funkcji serwera jednemu z połączonych w sieć komputerów stacjonarnych lub laptopów, poprzez zainstalowanie na nim i uruchomienie środowiska XAMPP. Kompletne środowisko XAMPP, z licencją GNU General Public Licence, umożliwiającą bezpłatne korzystanie z wszelkich właściwości udostępnione jest do pobrania ze strony <https://www.apachefriends.org/download.html>

Pakiet dostępny jest w wersjach dla komputerów wyposażonych w system operacyjny WINDOWS, LINUX lub MacOS.

Podstawowa zawartość pakietu (w zależności od wersji):

- serwer WWW Apache
- baza danych MySQL Maria DB database
- PHP
- phpMyAdmin
- OpenSSL

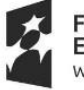

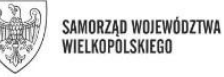

Unia Europeiska Europejski Fundusz Społeczny

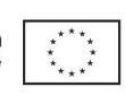

Projekt "Przepis na wielkopolską innowację społeczną - usługi opiekuńcze dla osób zależnych<sup>"</sup> Biuro projektu: Regionalny Ośrodek Polityki Społecznej w Poznaniu 61-371 Poznań ul. Nowowiejskiego 11 tel. 61 8567326 lub 61 8567951 e-mail: rops@rops.poznan.pl www.rops.poznan.pl

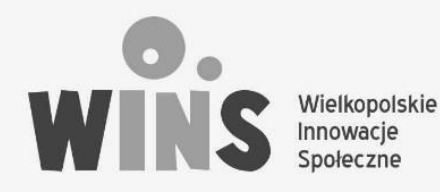

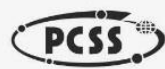

 $POZnan^*$ 

- XAMPP Control Panel
- Webalizer
- FileZilla FTP Server

Dla wykorzystania aplikacji na komputerach wyposażonych w system operacyjny WINDOWS możliwe jest również wykorzystanie przenośnej wersji XAMPP Portable, pozwalającej zainstalować środowisko XAMPP oraz aplikację WWW "Miejsca warte poznania" na dysku zewnętrznym lub przenośnej pamięci pen-drive. Wówczas korzystanie będzie możliwe na dowolnym komputerze poprzez podłączenie nośnika do portu USB.

Ze względu na wygodę użytkownika, dostęp do aktualizacji kontentu i brak szczególnych wymagań sprzętowych i kompetencji informatycznych rekomendowane jest korzystanie z aplikacji WWW "Miejsca warte poznania" poprzez przeglądarkę internetową na urządzeniach z dostępem do Internetu.

Korzystanie z zamieszczonej w sieci wersji aplikacji WWW "Miejsca warte poznania" wymaga jedynie posiadania urządzenia (komputer stacjonarny, laptop, tablet, smartfon) z zainstalowaną przeglądarką internetową (np. Chrome, Edge, Opera, Firefox, Safari) i dostępem do Internetu (stacjonarny, Wi-Fi, LTE).

# Korzystanie z zainstalowanej lokalnie wersji w środowisku XAMPP wymaga posiadania:

- komputera z systemem operacyjnym WINDOWS (7, 8, 10), LINUX lub MacOS X 10.6 lub następnej
- wolnej przestrzeni dyskowej 500 MB
- zewnętrznego, stałego IP.

# *Wymagane umiejętności i kompetencje (instalacja i obsługa)*

Korzystanie z zamieszczonej w sieci i dostępnej przez przeglądarkę WWW wersji aplikacji WWW "Miejsca warte poznania" nie wymaga żadnych dodatkowych umiejętności i kompetencji, poza podstawową umiejętności obsługi komputera lub urządzeń przenośnych, na którą składają się:

umiejętność włączenia i wyłączenia komputera, tabletu, telefonu typu smartfon

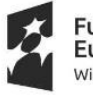

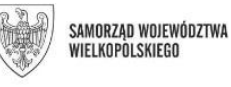

Unia Europeiska Europejski Fundusz Społeczny

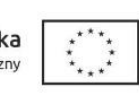

Projekt "Przepis na wielkopolską innowację społeczną - usługi opiekuńcze dla osób zależnych<sup>"</sup> Biuro projektu: Regionalny Ośrodek Polityki Społecznej w Poznaniu 61-371 Poznań ul. Nowowiejskiego 11 tel. 61 8567326 lub 61 8567951 e-mail: rops@rops.poznan.pl www.rops.poznan.pl

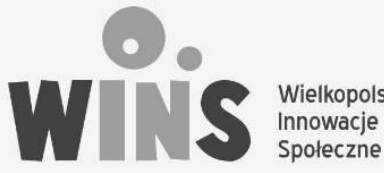

Wielkopolskie

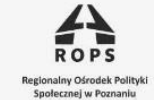

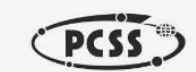

 $POZnan^*$ 

- umiejętność podłączenia wybranego urządzenia do Internetu (połącznie przez kabel sieciowy, Wi-Fi lub Internet LTE)
- umiejętność uruchomienia przeglądarki internetowej (np. Chrome, Edge, Firefox, Opera, Safari) i korzystania ze stron WWW.

Korzystanie z instalowanej lokalnie wersji w środowisku XAMPP, poza wskazanymi wyżej kompetencjami podstawowymi wymaga dodatkowo:

- umiejętności instalowania i administrowania serwerem Apache
- umiejętności tworzenia i administrowania bazami danych PostgreSQL
- podstawowej znajomości PHP
- umiejętności korzystania z serwerów FTP (łączenie się, zamieszczanie i pobieranie plików)

# *Wykorzystana technologia*

"Miejsca warte poznania" korzysta z:

- bazy danych PostgreSQL
- skryptów PHP
- skryptów JavaScript
- HTML 5.0

# Instrukcja obsługi

Instrukcja obsługi aplikacji "Miejsca warte poznania" odnosi się do rekomendowanego korzystania z wersji zamieszczonej w sieci.

1. Uruchamianie

Po uruchomieniu przeglądarki internetowej należy wpisać adres WWW aplikacji. Aplikacja działa natychmiast po załadowaniu się strony WWW.

2. Wybór kategorii aktywności/miejsca

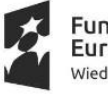

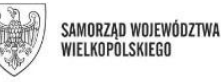

Unia Europejska Europejski Fundusz Społeczny

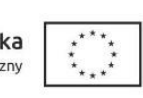

Projekt "Przepis na wielkopolską innowację społeczną - usługi opiekuńcze dla osób zależnych" Biuro projektu: Regionalny Ośrodek Polityki Społecznej w Poznaniu 61-371 Poznań ul. Nowowiejskiego 11 tel. 61 8567326 lub 61 8567951 e-mail: rops@rops.poznan.pl www.rops.poznan.pl

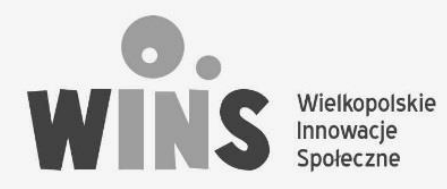

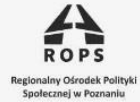

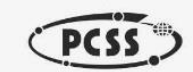

 $POZnan<sup>*</sup>$ 

Kategorię aktywności/miejsca wybiera się poprzez wskazanie odpowiedniego symbolu PCS opisanych jako: Zjedzmy coś, Poruszajmy się, Natura wzywa, Kultura czeka, itd.

3. Wybór miejsca

Wybór miejsca wymaga przejrzenia listy wyników dla danej kategorii. Aby uzyskać dostęp należy kliknąć w jego tytuł.

4. Wywołanie tekstu ukrytego

Ukryty tekst przepisu z poziomu listy wyników wyszukiwania wywołuje się poprzez kliknięcie właściwego odnośnika.

5. Dodawanie miejsc i komentarzy. Dodawanie miejsc i komentarzy odbywa się poprzez formularz. Komentarze i miejsca nie są dodawane automatycznie. Zamieszczane są przez administratorów po uprzedniej moderacji.

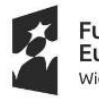

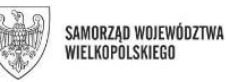

Unia Europejska Europejski Fundusz Społeczny

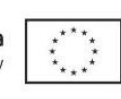

Projekt "Przepis na wielkopolską innowację społeczną - usługi opiekuńcze dla osób zależnych" Biuro projektu: Regionalny Ośrodek Polityki Społecznej w Poznaniu 61-371 Poznań ul. Nowowiejskiego 11 tel. 61 8567326 lub 61 8567951 e-mail: rops@rops.poznan.pl www.rops.poznan.pl